## $<<$ Pro/ENGINEER

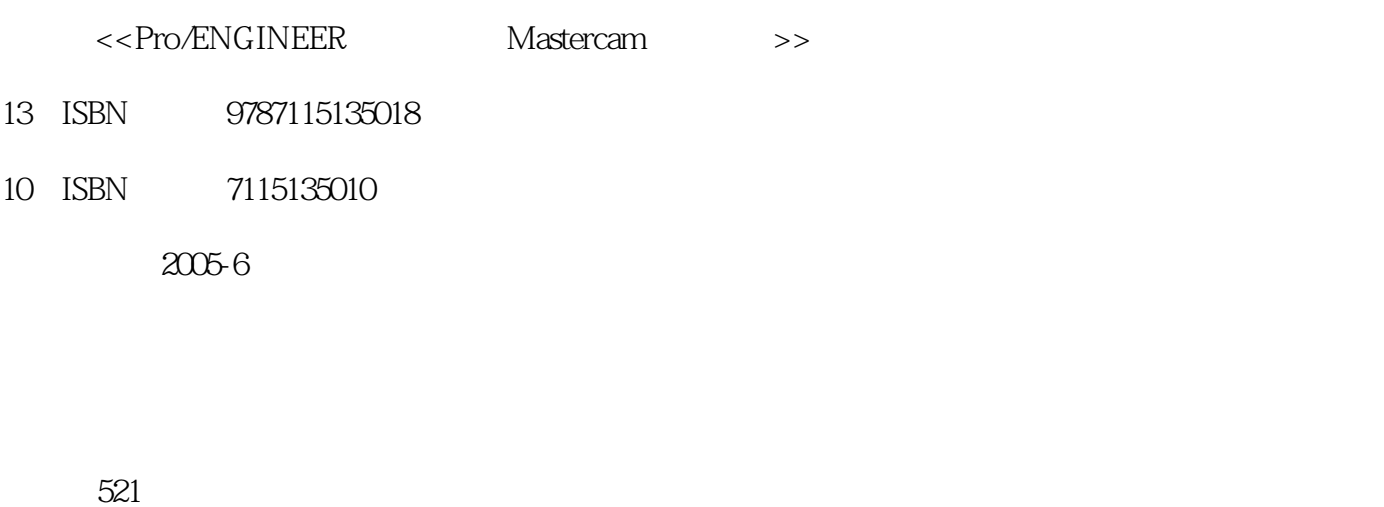

%, tushu007.com<br>Mas>>

字数:817000

extended by PDF and the PDF

http://www.tushu007.com

<<Pro/ENGINEER  $\sim$ 

Pro/ENGINEER NC

Mastercam CAM(tarties)、技术调查和调整)的代名词,

Pro/ENGINEER Mastercam Pro/ENGINEER Wildfire 2.0 Mastercam 9.0

 $CAD/CAM$ 

Pro/ENGINEER Mastercam

, tushu007.com

## <<Pro/ENGINEER
Mas>>

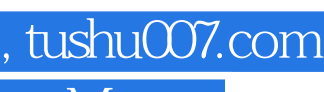

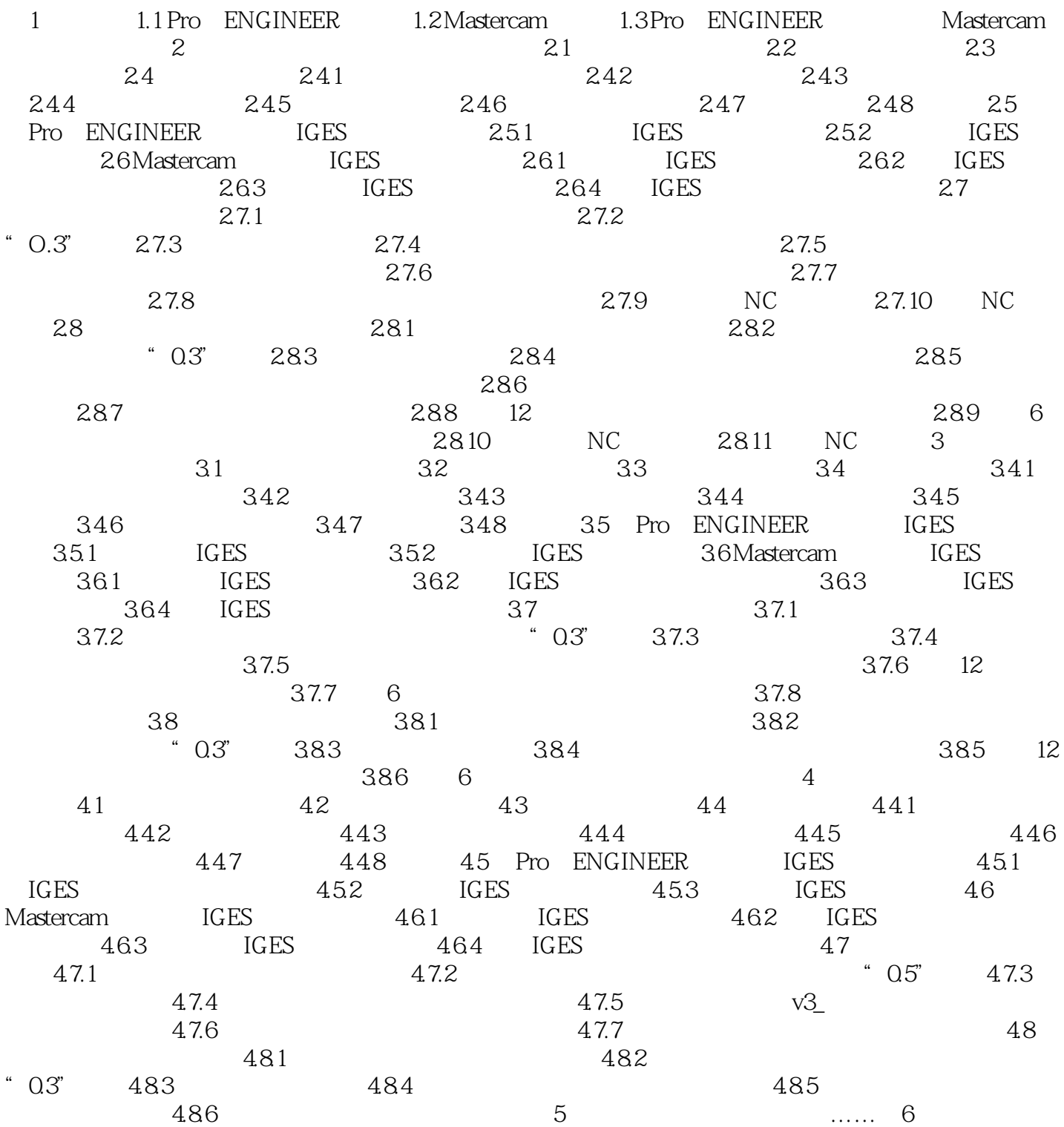

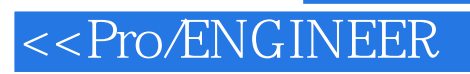

, tushu007.com<br>Mas>>

本站所提供下载的PDF图书仅提供预览和简介,请支持正版图书。

更多资源请访问:http://www.tushu007.com